## PARK\_HSC\_AND\_MULTIPOTENT\_PROGENITORS

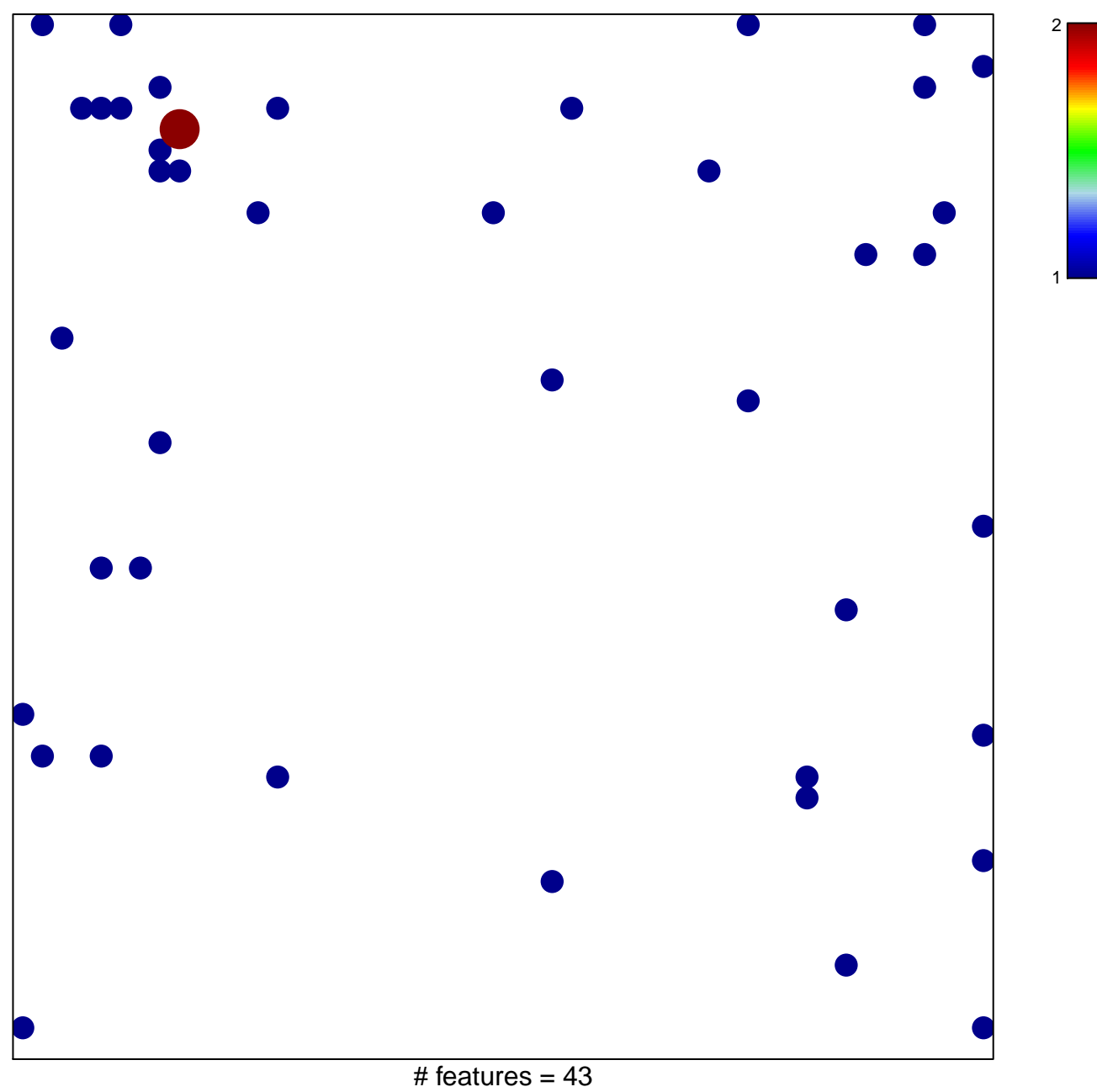

chi-square  $p = 0.8$ 

## **PARK\_HSC\_AND\_MULTIPOTENT\_PROGENITORS**

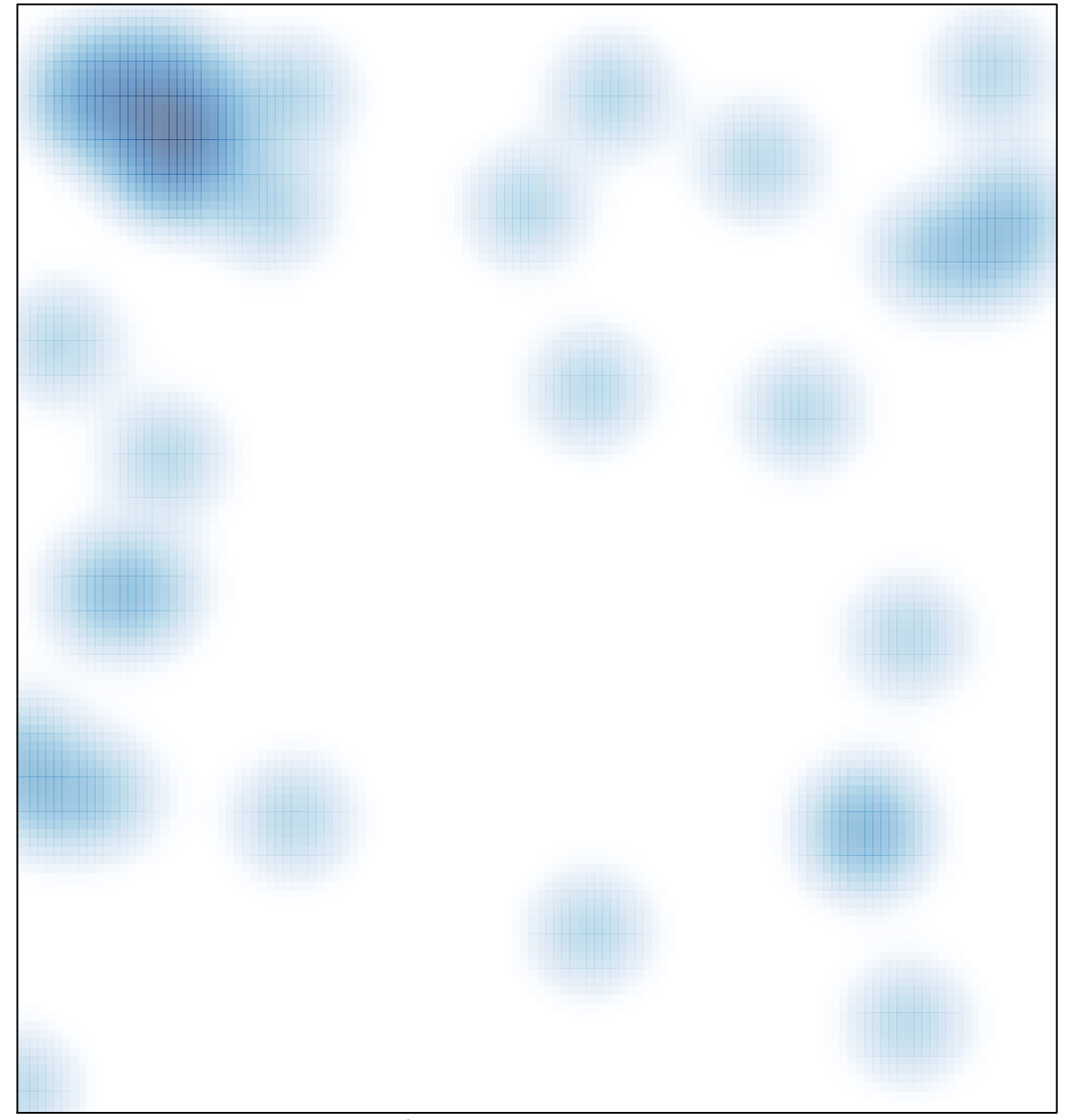

# features =  $43$ , max =  $2$